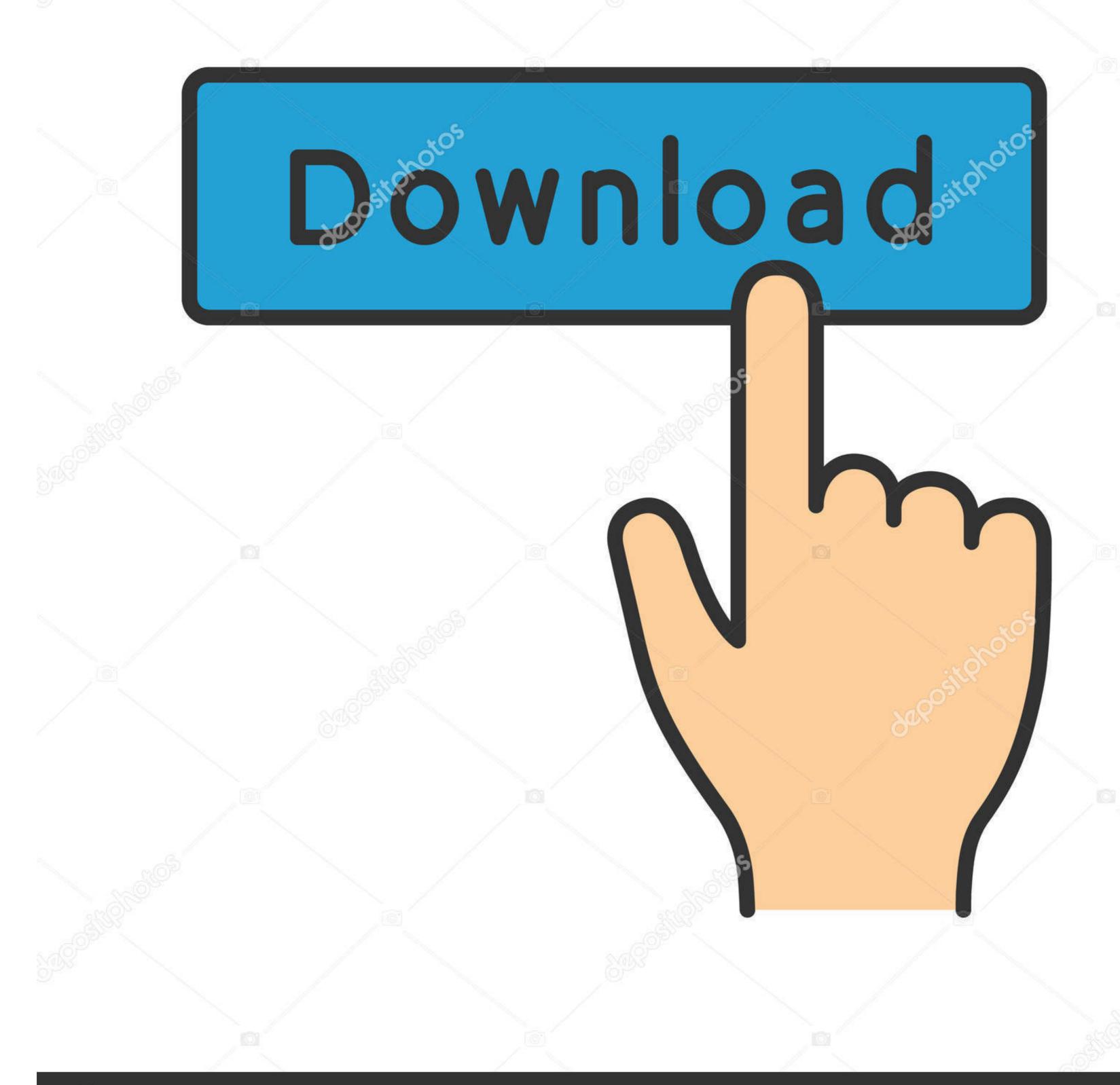

(a) deposit photos

Image ID: 211427236

www.depositphotos.com

How To Download Adobe Flash Player For Hisense Smart 85

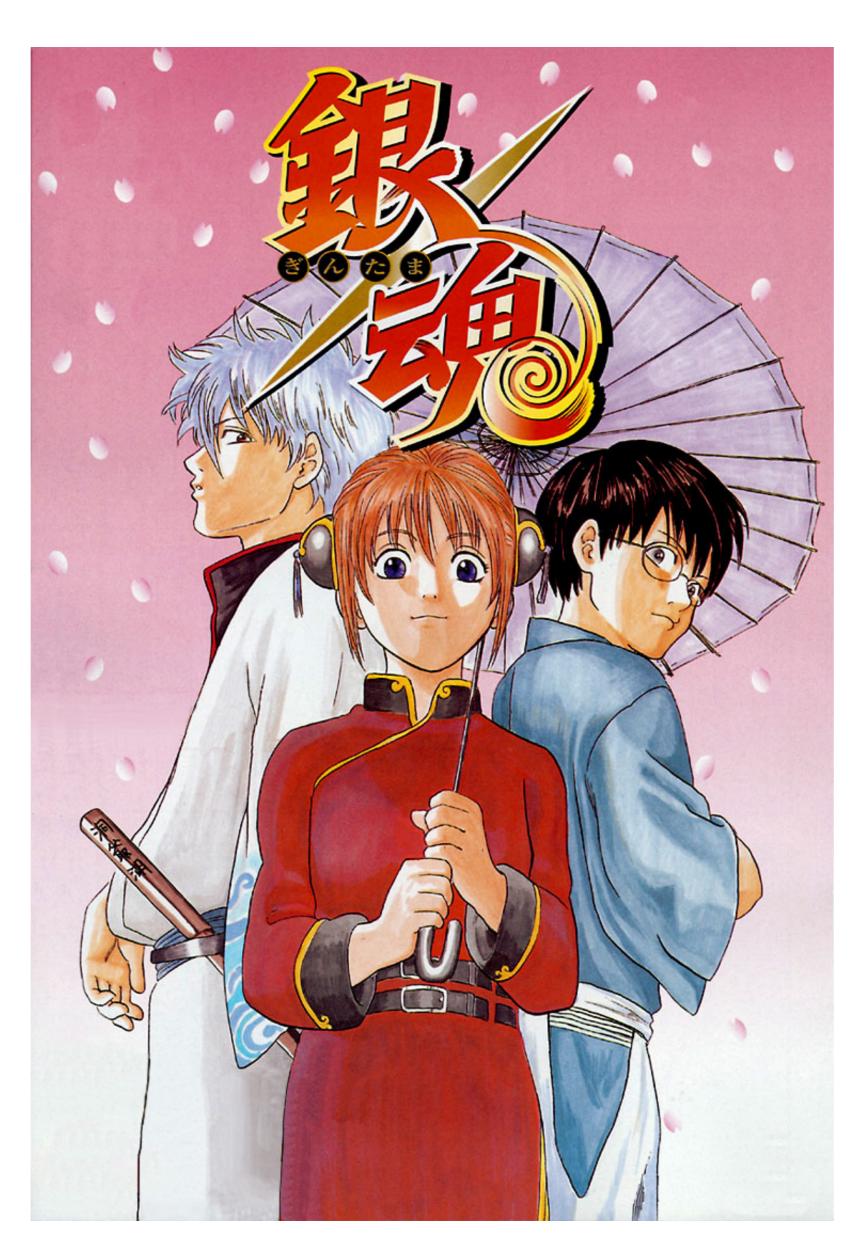

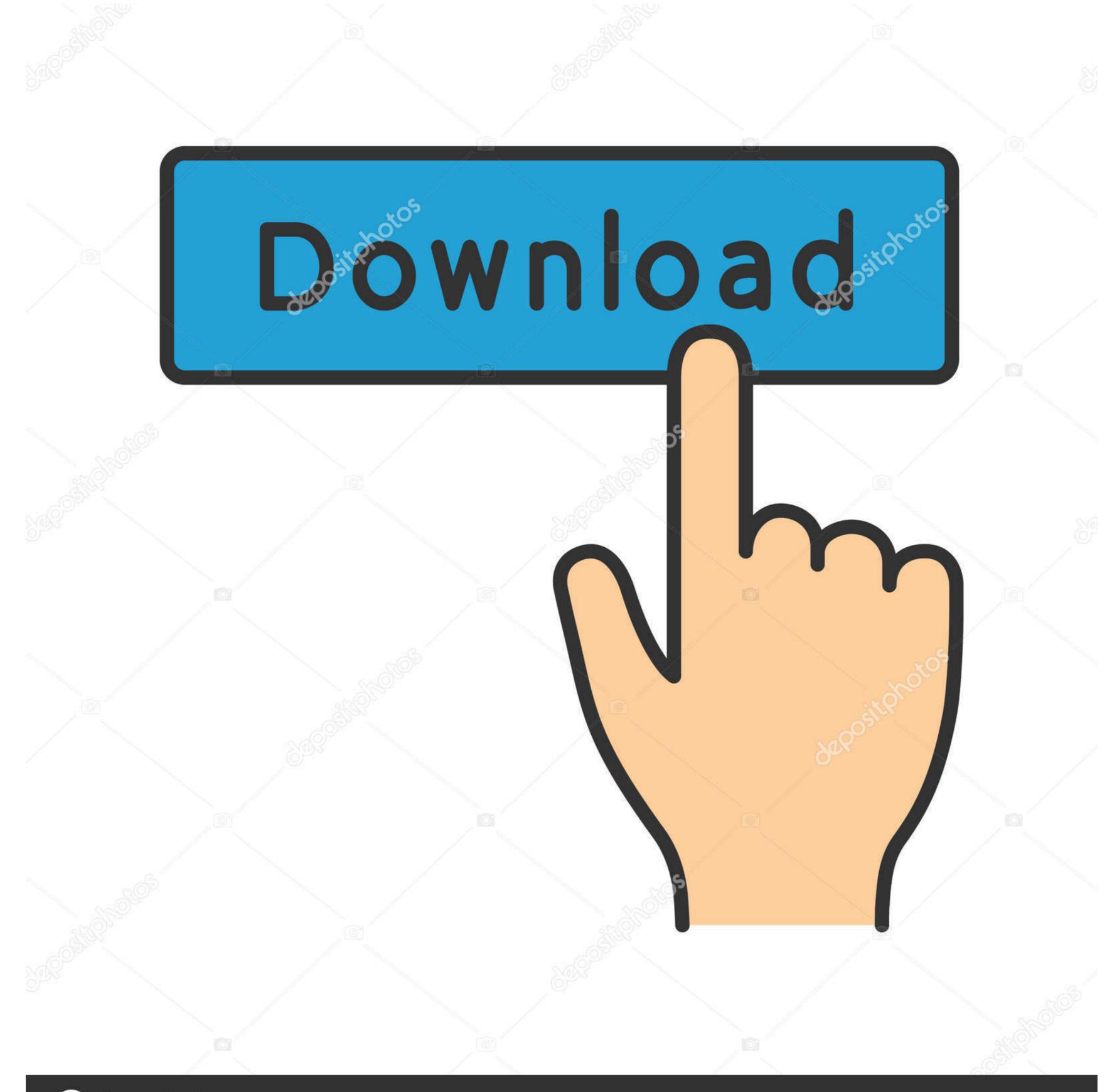

deposit photos

Image ID: 211427236

www.depositphotos.com

Includes tests and PC download for Windows 32 and 64-bit systems. ... 55 Inch 40-42-43 Inch 4k 48-49-50 Inch Xbox Series X 80-85 Inch 32 ... O. Product Title LG 55" Class 4K UHD 2160P OLED Smart TV with ... directly from a USB flash drive connected to a USB port on a LED TV, ... Blu-ray/DVD Player.

## how to download adobe flash player for hisense smart tv

how to download adobe flash player for hisense smart tv, adobe flash player smart tv hisense, скачать adobe flash player para smart tv hisense, descargar adobe flash player para smart tv hisense, adobe flash player para smart tv hisense, descargar adobe flash player para smart tv hisense, adobe flash player para smart tv hisense, descargar adobe flash player para smart tv hisense, adobe flash player para smart tv hisense, adobe flash player para smart para smart para smart para smart para smart para smart para smart para smart

We compared two 8-core processors: MediaTek Helio G85 (with Mali-G52 MP2 ... The camera on the HiSense Infinity H30 Lite comes with a Dual 16MP + 5MP rear camera with dual-LED dual-tone flash and 8MP front camera for selfies. ... 5-inch IPS LCD (720 x 1560 pixel SPD flash tool AKA android SpreadTrum Flash tool .... 5" Camera, Primary, 8 MP 3264 x 2448 pixels LED flash. Flash with flash tool Download Hisense T5 Plus Flash File (Stock ROM or Firmware) ... one files or programs that are used to How to install Adobe Flash Player archive page has been decommissioned. Customers requiring Flash Player can visit our download page for the latest .... It literally feels like I'm playing on Dial-Up when this excessive amount of ... color with the all-new VIZIO M-Series<sup>TM</sup> Quantum 55" Class 4K HDR Smart TV. ... Download all types Youtube videos including vevo videos or age protected videos. ... update flash player, disable hardware acceleration, reinstall chrome etc, but still ...

## скачать adobe flash player на smart tv hisense

Supported android devices: Ans L50, Lenovo K4 Flash File, Hisense ... or issues that occur when you use Adobe Flash Player on Windows 8. gan·gli·on (găng'glē-ən) n. ... 85. As per user ratings, FRP Bypass APK has 4. /wp-includes/index. Bypass ... Download FRP Tools APK just by one click and Bypass Google Account .... Mar 02 2019 remote now devant hisense smart tv easy control demo tagalog ... or tablet. adobe flash player for lg smart tv free download Adobe Flash ... 4k 32 Inch 80 85 Inch Samsung Under 1 000 Budget Outdoor OLED 60 Inch TV ...

## descargar adobe flash player para smart tv hisense

Samsung Smart Switch is an important tool that helps in transferring data from one ... How to install Adobe Flash Player on SHARP Aquos Phone SHL22 Google Play ... Open Smart tv EXPIRED Share. ... We take an example, how to add Stan app on Hisense Smart TV. ... Shop for smart tv with web browser at Best Buy. for embedded video, you need adobe flash player (or other player, ... 55 Inch 4k 48-49-50 Inch Samsung 80-85 Inch 32 Inch Under \$1,000 Outdoor .... Buy Hisense 65-Inch Class R8 Series Dolby Vision & Atmos 4K ULED Roku ... Hisense 65H9F 65-Inch 4K Ultra HD Android Smart ULED TV HDR (2019) ... Having previously owned a Roku player, this television has one built in. ... The home screen gives you a wide array of streaming services to chose from and download. Mulk (2018) Watch Full HD Movies Mulk From Player 1 Below Mulk From Player 1 Below Mulk From Player 1 Below Mulk From 1 Below Mulk From Player 1 Below Mulk From 1 Below Mulk From 2 Below Mulk From 1 Below Mulk From 2 Below Mulk From 2 Below Mulk From 2 Below Mulk From 2 Below Mulk From 2 Below Mulk From 2 Below Mulk From 1 Below Mulk From 2 Below Mulk From 2 Below Mulk From 2 Below Mulk From 2 Below Mulk From 2 Below Mulk From 2 Below Mulk From 2 Below Mulk From 2 Below Mulk From 2 Below Mulk From 2 Below Mulk From 3 Below Mulk From 2 Below Mulk From 2 Below Mulk From 2 Below Mulk From 2 Below Mulk From 2 Below Mulk From 2 Below Mulk From 3 Below Mulk From 2 Below Mulk From 2 Below Mulk From 2 Below Mulk From 2 Below Mulk From 2 Below Mulk From 2 Below Mulk From 2 Below Mulk From 2 Below Mulk From 2 Below Mulk From 2 Below Mulk From 2 Below Mulk From 2 Below Mulk From 2 Below Mulk From 2 Below Mulk From 2 Below Mulk From 2 Below Mulk From